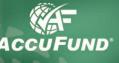

# **Allocations Module**

#### WHAT IT DOES FOR YOU

The Allocations component of the *AccuFund Accounting Suite* distributes expenses or revenues to a specified set of accounts in the **General Ledger**. Two types of allocations are supported including "amount based" and "rate based" allocations. This component provides great flexibility allowing the "source" amounts to be distributed based on account masks or "demographic" fields stored with accounts. masks, demographics and functions. **Variables** hold information within the calculation and are used to prompt the user at run time for information such as the beginning and ending dates of the period for average daily balance. **Demographics** hold static amounts such as an indirect or fringe rate or a unit value such as the square feet in a department for an occupancy allocation. The demographic may be manually updated or as a result of an import process. **Functions** are commands within the **Allocations** component that

> either gather data from the General Ledger, do a calculation or create posting entries back to the **General Ledger**.

Once an allocation is defined and any necessary demographics set up, it may be run one or more times each period, depending on the purpose of the allocation.

| > |                                                                                                    |                  |
|---|----------------------------------------------------------------------------------------------------|------------------|
|   | Browse Allocations                                                                                                    |                  |
| _ | By Name                                                                                                    |                  |
| 2 | Locate:                                                                                                    | Ð Cl <u>o</u> se |
|   | Allocation Description User   Computer Usage Computer Usage ✓   Direct Pool Allocation Direct Pool   Overhead Department Direct Pool - clear out a 'pooled ' department using ect ✓   Rent Allocation Distribute occupancy expenses based on square feet ✓ | 👌 Report         |
|   | Export <sup>™</sup> Cogy Q View I Insert<br>I Change k Delete                                                                                                    | li.              |

The AccuFund Allocations module supports many types of expense and revenue allocation requirements for organizations.

Allocations are run from the Allocation Activity screen. From here users may review prior allocation runs and select which allocations need to be run.

400 Hillside Avenue, Needham, MA 02494 877-872-2228 781-433-0233 sales@accufund.com

#### Browse Allocation Activity By Date Locate Filter: <all> Ð Cl<u>o</u>se -Activity Date Allocation Beference Description Opt 🛃 Ne<u>w</u> )verhead De 10/31/2003 Bent Allocation 9/30/2003 Overhead Department 9/03/2003 Rent Allocation 8/30/2003 Bent Allocation 8/30/2003 Overhead Department < .... Q ⊻iew Delete

Easily see a history of when each allocation was run. By clicking on the View button see all journal entries created by an allocation.

The "basis" can be amounts, units or demographic fields for the end-of-period or average daily balance for any date range. This flexibility allows the **Allocations** component to support endowment income allocations, actual cost allocations and rate based allocations such as those resulting from approved indirect and fringe benefit rates. For income allocations the system supports calculation of unit-based distributions.

## HOW IT WORKS

Allocations utilizes user defined variables, account

AccuFund, Inc. www.accufund.com Allocations may be reviewed and deleted if changes need to be made.

### **OTHER FEATURES**

Many other features are available in the **Allocations** component.

- ✓ For rate-based allocations, two additional features are available. The rate may be updated each funding year and the allocation will automatically select the correct rate based on the activity date to be used for posting purposes.
- ✓ In the case of a grant with a limit on the allowable indirect, a maximum may be set and the allocation will automatically stop at the limit.
- The Allocations component maintains a history of previous allocation runs allowing you to check previous results.
- ✓ Units may be entered and stored in the General Ledger, and may be used as the basis for allocations, such as labor hours in a department.
- ✓ The module may be utilized for budget allocations as well as actual allocations.

#### **COMPONENT INTEGRATION**

The Allocations component integrates with the following AccuFund components:

• General Ledger— all transactions are automatically posted to the General Ledger by the Allocations component.

#### COMPONENT AVAILABILITY

The Allocations component is only available in the *AccuFund Accounting Suite*.

#### STANDARD TEMPLATES PROVIDED

The Allocations Report is available to print out the detail of allocations. The result of allocations is available through the General Ledger reporting system.

| -                                                                                                    | PM                                                                                                    | Repo                               | ion<br>rt            |                            |                            | Page: |
|----------------------------------------------------------------------------------------------------|----------------------------------------------------------------------------------------------------|------------------------------------|----------------------|----------------------------|----------------------------|-------|
| <u>Allocation</u><br>Direct Pool Allocation                                                                                          | <u>Deteription</u><br>Direct Pool                                                                                                    | Ttopo,                             | •                    |                            | 🗆 hactue                   |       |
| <u>Variable / Promipt</u><br>reference / enter<br>positing reference                                                                 | <u>Description</u><br>ester reterence for positist                                                                                                    | <u>Location</u><br>Allocation fiem | <u>Type</u><br>Value | <u>Window Reid</u><br>Erby | Heid Values                |       |
| curraccount = 1<br>WHILE curraccounte-<br>getaccount = uk<br>MTDTotal = MT                                                           | ewget(poolacets',extraccount)<br>FDiotal+doget(balance',/MTDactual,get                                                                                                   |                                    |                      |                            |                            |       |
| CHITACCOUNT= 1<br>WHILE CHITACCOUNT=                                                                                                 | vild (bas is accis' / ???-???-???-??? / dpbas<br>-accountsount                                                                                                    | (¥)                                |                      |                            |                            |       |
| MTDamount- o<br>deptaccount- m<br>distualle - distr<br>curraccount- o                                                                | enget('baskacot') or maccorn)<br>biget('balarot') MTDachaf gefaccornta<br>raskmerge (???-???-?990-00 gefaccorn)<br>wwadd('baskacots') deplaccorntmitiamon<br>«maccornt+1 |                                    |                      |                            |                            |       |
| END<br>x = distonue rh(basis;<br>x = jeinith(je'/actual);<br>x = jeinithe(je'/DD1-D<br>x = jeinivadidist(je');<br>x = JEupdate(je'); | activitýcianie "renie ne nice "activitýcie s chipiticu) —<br>119-79907)                                                                                                  |                                    |                      |                            |                            |       |
| Table Name<br>Dasisacots                                                                                                    | Description                                                                                                    | 1                                  |                      |                            |                            |       |
| bas is accts                                                                                                    | Mark and Description<br>001 000 7990 00 Miscellaseous Expense                                                                                                    |                                    |                      |                            | <u>centage</u><br>100.0000 |       |
|                                                                                                    | Mark and Dercription<br>CD1 CD2 7990 CD1 Miscellareous Expense                                                                                                    |                                    |                      | <u>Per</u>                 | centage<br>0.0000          |       |
| The Allocations lis<br>defined allocation.                                                                                           | t report has color coded sect                                                                                                    | ions to show ec                    | ich part of a        |                            |                            |       |

AccuFund, Inc. www.accufund.com